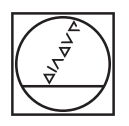

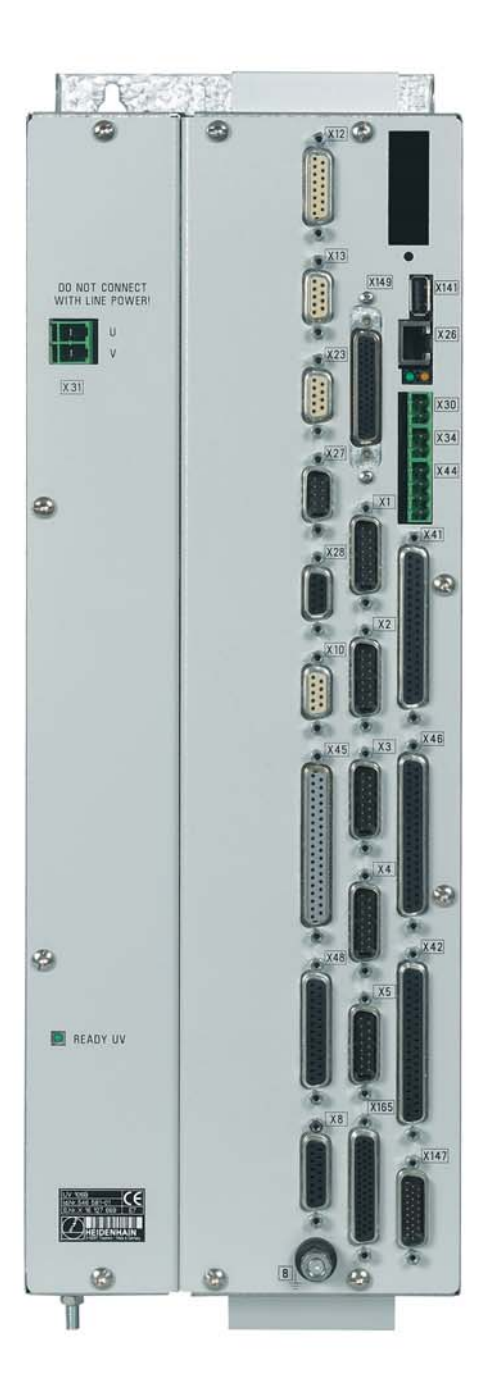

# **HEIDENHAIN**

Information Produit

# **UV 106B**

Unité d'alimentation pour les commandes numériques HEIDENHAIN et pour l'asservissement moteur analogique

**Informations destinées aux constructeurs de machines**

### **Commandes numériques HEIDENHAIN pour l'asservissement moteur analogique**

Actuellement, l'asservissement moteur digital est largement présent sur les nouvelles machines-outils. Pour ses commandes numériques, systèmes-variateurs et moteurs, HEIDENHAIN propose des solutions performantes destinées à de nombreux types de machines. Il n'en reste pas moins que l'asservissement moteur analogique conserve toute sa raison d'être, en particulier pour le retrofit ou la modernisation de machines à CN. Si l'on veut, par exemple, remplacer une commande tout en conservant néanmoins les moteurs et l'asservissement moteur, on dispose dans la plupart des cas d'une interface de commande analogique.

Pour ce type d'applications, HEIDENHAIN propose aussi maintenant une solution à un niveau de prix attractif avec ses commandes **iTNC 530** pour fraiseuses et **MANUALplus 4110** pour tours: Pour l'interface utilisateur, on dispose du panneau de commande et de l'écran plat, comme pour la version "digitale". HEIDENHAIN propose les calculateurs principaux MC 420 ou MC 422B. Au lieu de l'unité d'asservissement *–* inutile pour la version analogique *–* la nouvelle **unité d'alimentation UV 106B** alimente en tension le calculateur principal.

L'unité d'alimentation UV 106B dispose du même bloc d'alimentation que l'UV 105 et fournit donc 20 A pour l'alimentation 5 V du calculateur principal. Avec les calculateurs MC 422B ou MC 420, la version standard prévoit l'activation de quatre (iTNC 530) ou trois (MANUALplus 4110) boucles d'asservissement. Des boucles d'asservissement supplémentaires et autres options-logiciel peuvent être en outre activées comme d'habitude en indiquant un numéro SIK et un mot de passe. A noter qu'**aucune** des fonctions d'asservissement réalisées dans le logiciel d'asservissement de courant et de vitesse (asservissement de couple maître-esclave et certaines fonctions de filtres, notamment) ne sont disponibles dans cette configuration.

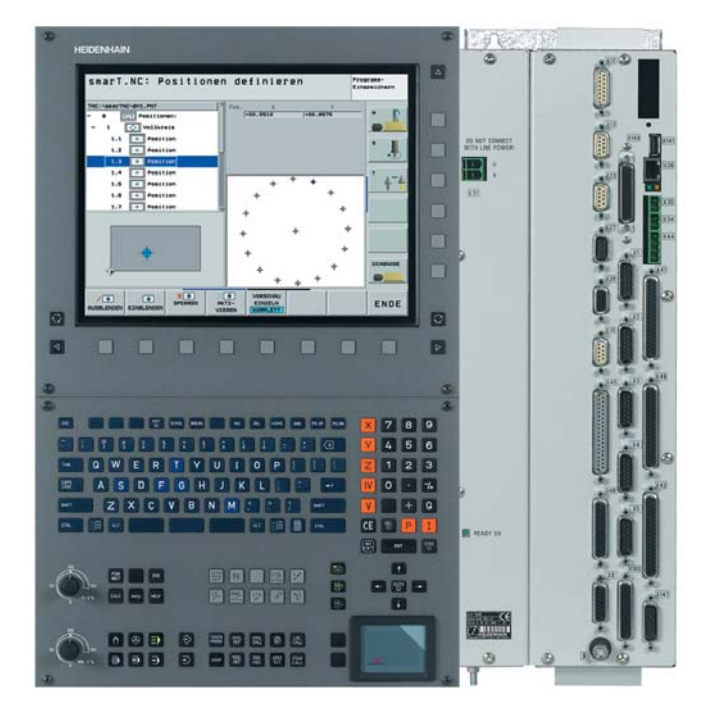

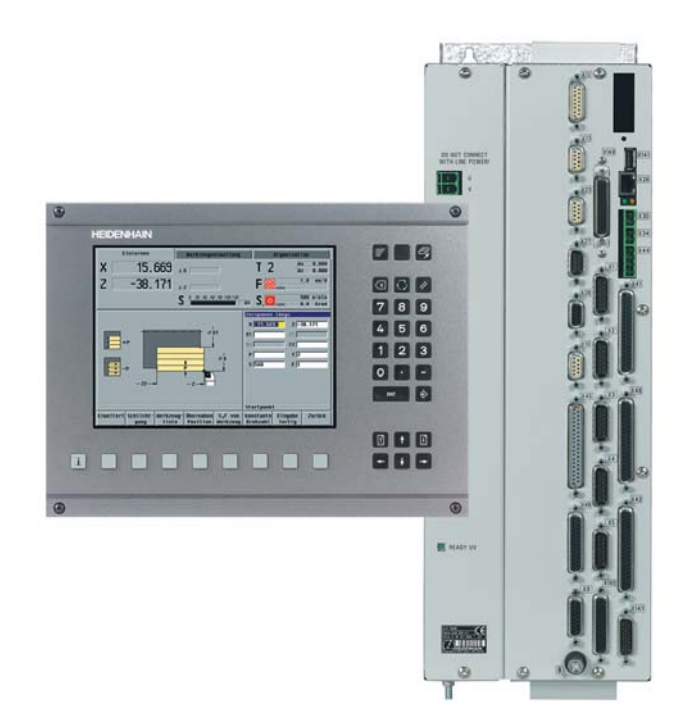

**Commande iTNC 530 pour fraiseuses Commande MANUALplus 4110 pour tours**

### **Caractéristiques techniques**

Le tableau suivant indique les caractéristiques techniques des commandes iTNC 530 et MANUALplus 4110 pour l'asservissement moteur analogique dans la mesure où elles diffèrent de l'asservissement digital. Vous découvrirez toutes les

données inchangées et autres informations sur l'adaptation de la machine, les fonctions utilisateur et options-logiciel dans nos catalogues, Caractéristiques techniques et consignes destinées aux constructeurs de machines".

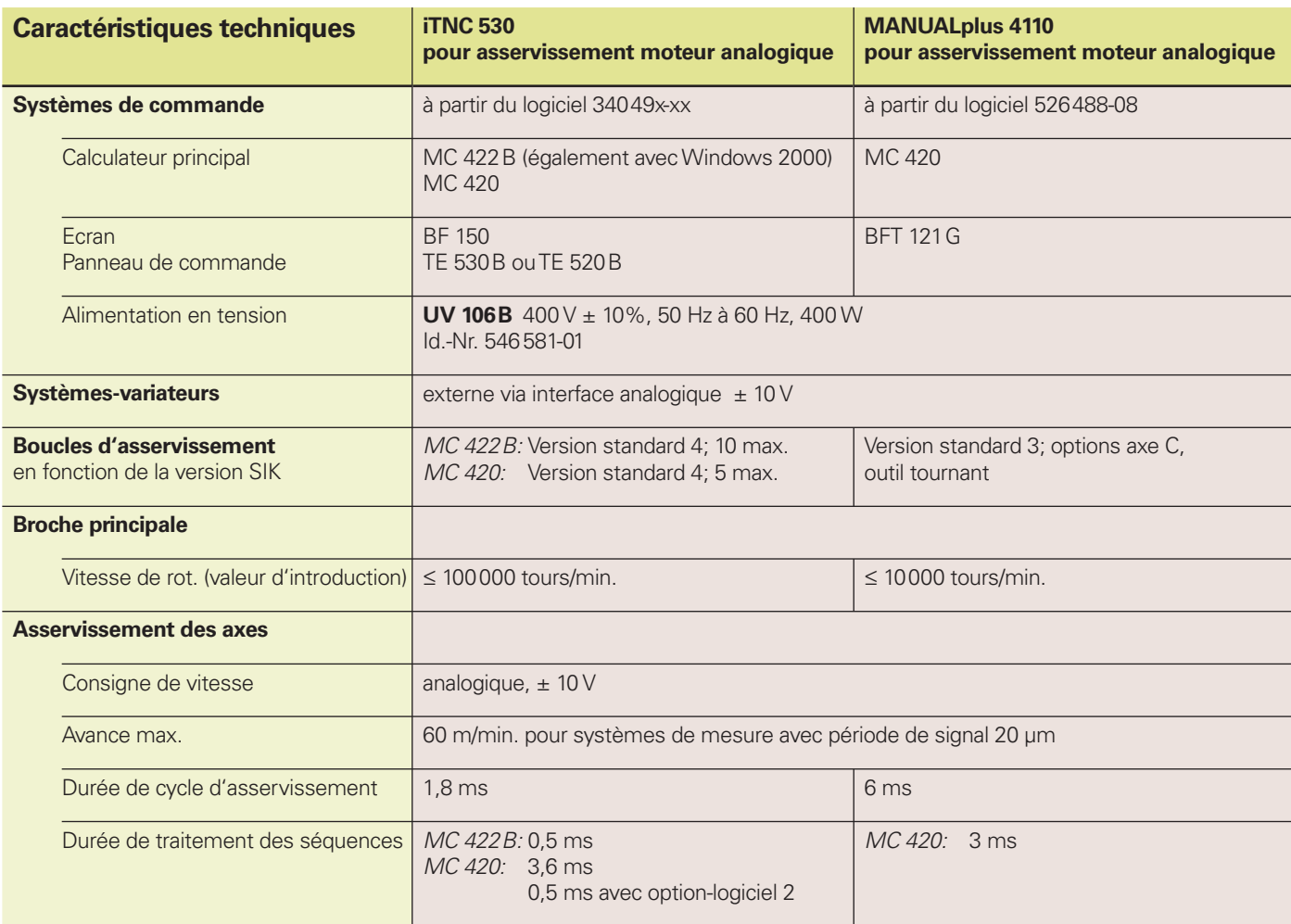

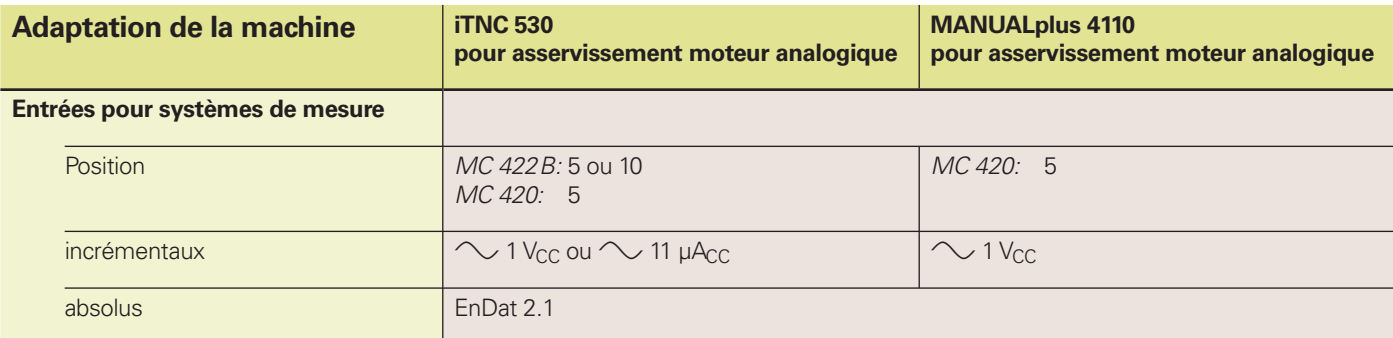

### **Câblerie iTNC 530**

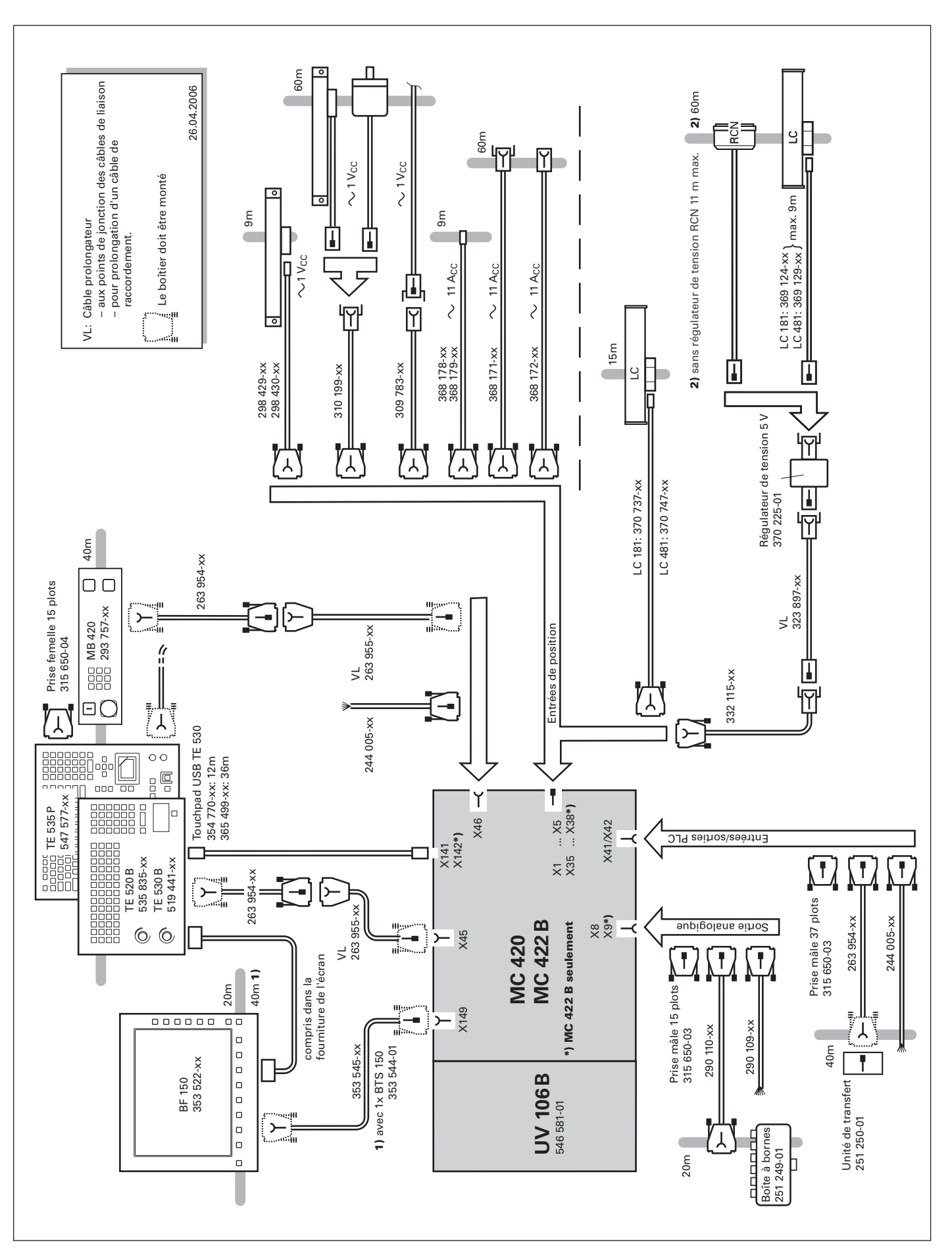

### **Câblerie MANUALplus 4110**

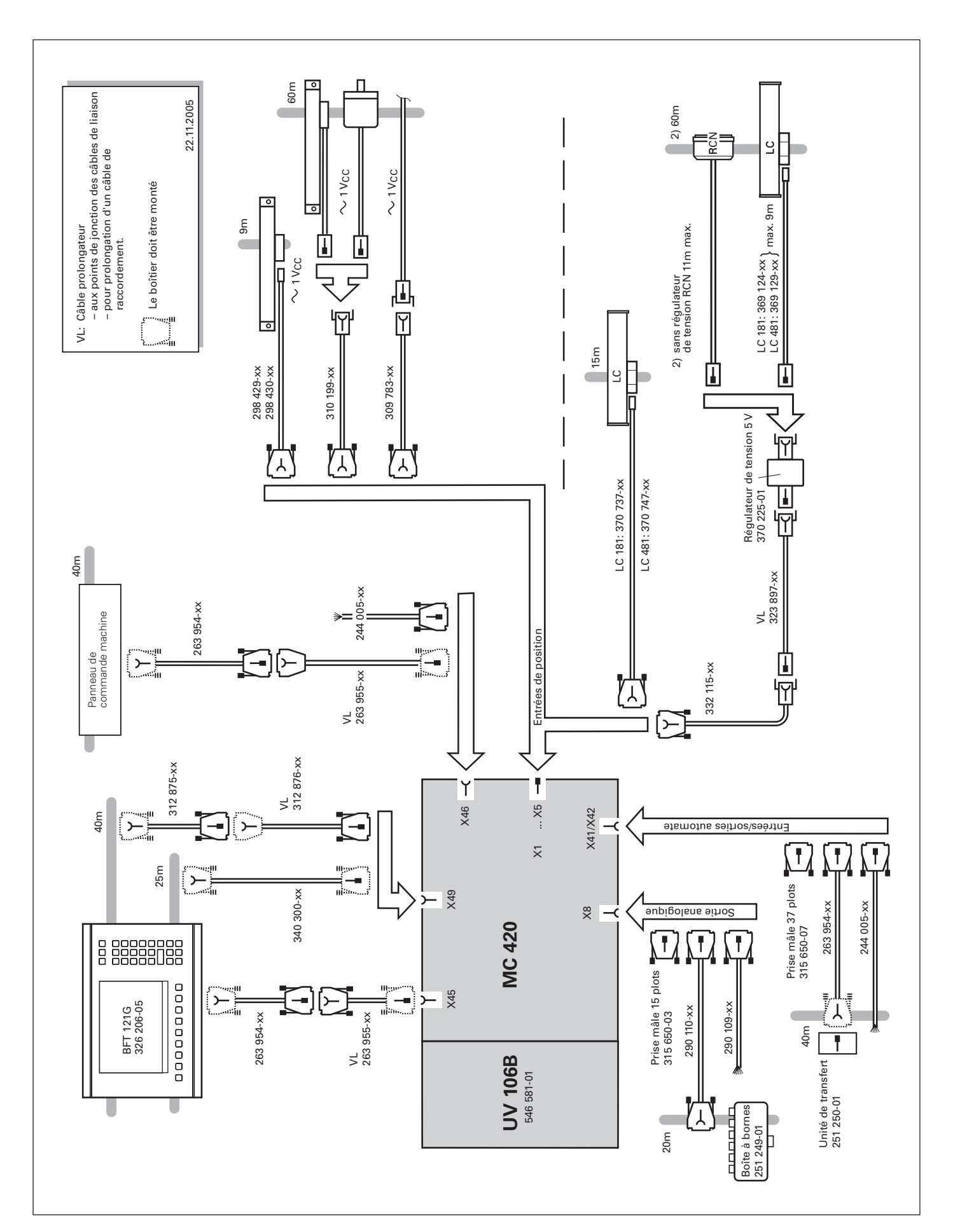

### **Asservissement des axes**

#### **Interface de commande de vitesse analogique**

L'asservissement de position est intégré dans la commande. Les asservissements de vitesse et de courant sont logés dans le variateur.

La consigne de vitesse est transmise par la TNC au variateur par l'intermédiaire d'une interface analogique  $\pm$  10 V.

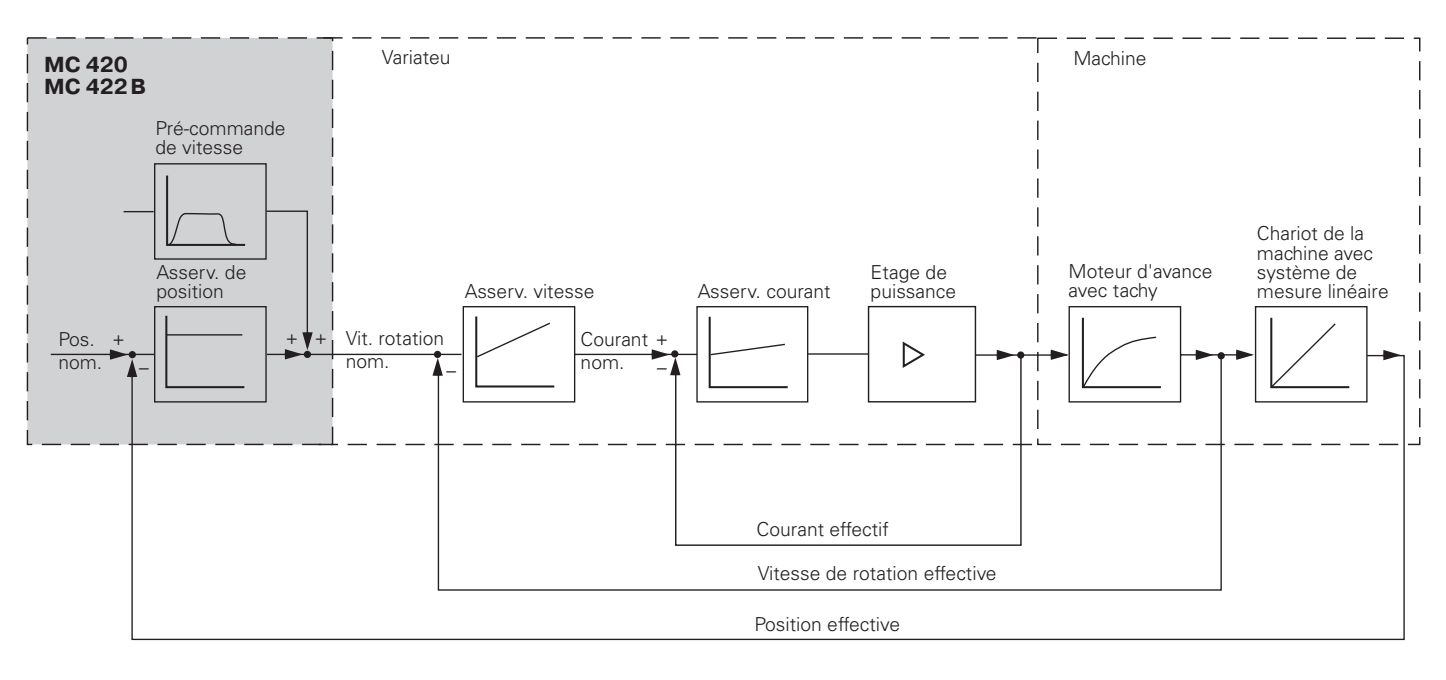

#### **Asservissement des axes**

Les commandes HEIDENHAIN peuvent asservir les axes avec erreur de poursuite ou pré-commande.

#### **Fonctionnement avec erreur de poursuite**

Par erreur de poursuite, on entend la différence entre la position nominale actuelle et la position effective de l'axe.

La vitesse est calculée de la manière suivante:

 $v = k_v \cdot s_a$  v = vitesse

 $k_v$  = facteur d'amplification de la boucle  $s_a$  = erreur de poursuite

#### **Fonctionnement avec pré-commande**

La pré-commande signifie qu'une instruction de vitesse adaptée à la machine est réalisée. Conjointement aux valeurs calculées à partir de l'erreur de poursuite, celle-ci constitue la valeur nominale. On obtient ainsi une erreur de poursuite très réduite (dans une plage de quelques microns).

#### **Durées de cycle d'asservissement**

La durée de cycle pour l'interpolation de trajectoire est l'intervalle de temps pendant lequel des points de mesure sur la trajectoire sont calculés.

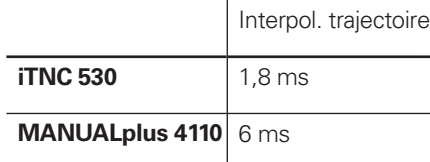

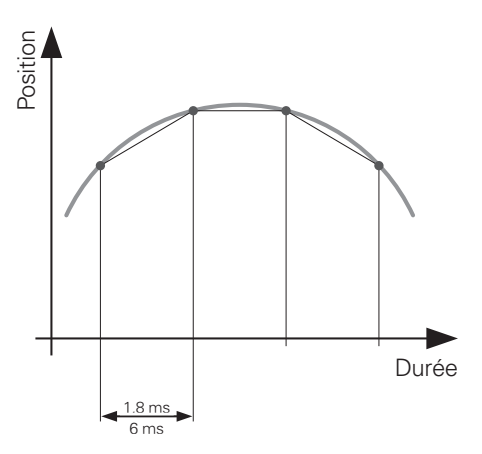

#### **Blocage des axes**

Pour bloquer les axes, la boucle d'asservissement peut être ouverte par l'automate pour chaque axe séparément.

# **Dimensions**

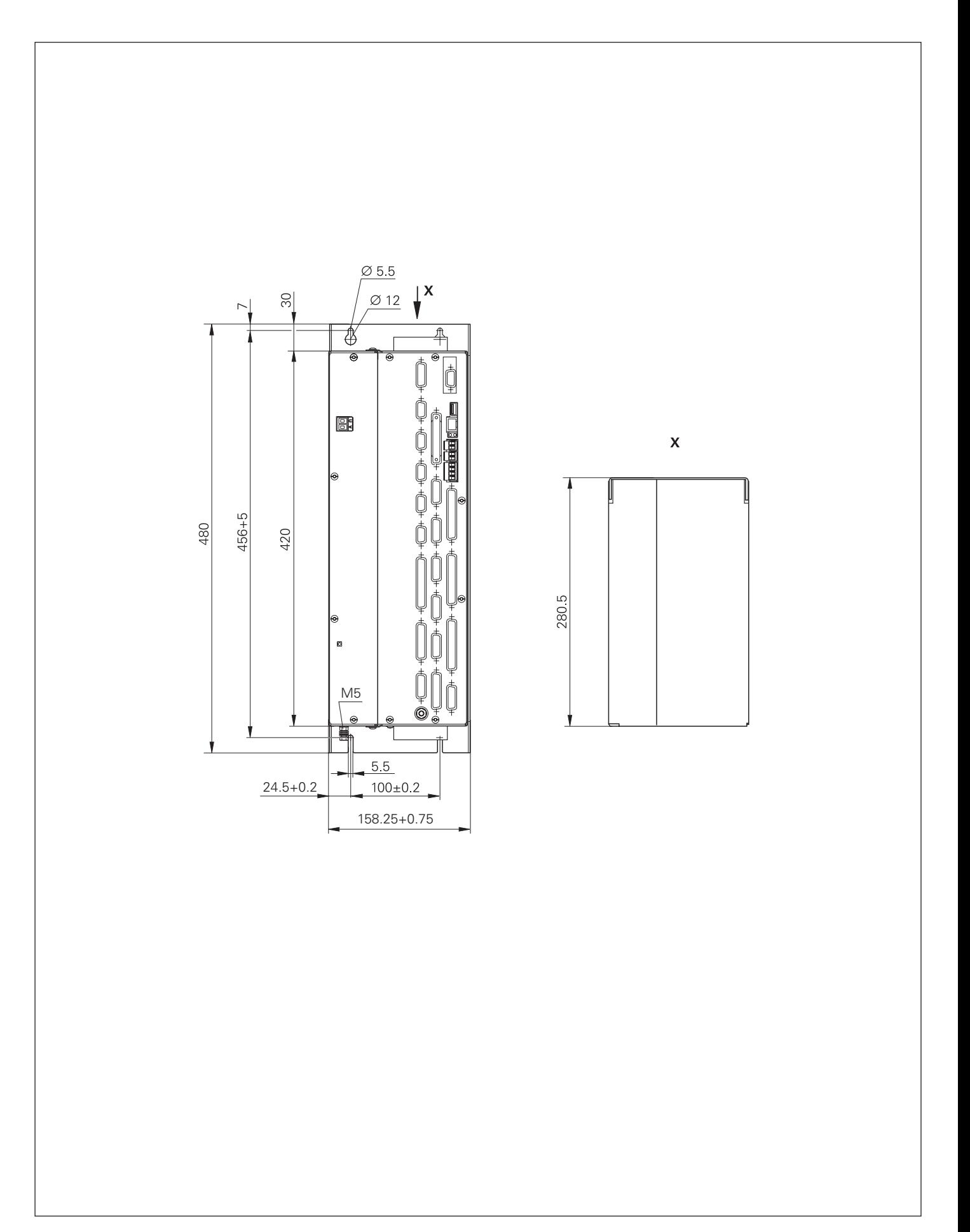

### **Autre commande HEIDENHAIN**

### avec interface de commande de vitesse analogique

#### **Commande de contournage TNC 320**

- Commande compacte pour **perceuses et fraiseuses**
- 3 **axes** asservis (4 en option), une broche asservie
- Interface de commande de vitesse analogique
- Clavier et écran couleurs plat (15 pouces) intégrés
- Mémoire de programmes 10 Mo sur carte-mémoire Compact Flash
- Introduction des programme en dialogue conversationnel Texte clair HEIDENHAIN; les programmes DIN/ISO peuvent être exécutés
- Programmation flexible des contours FK
- Technique des sous-programmes et cycles d'usinage.
- **Outils utilisateur:** Graphisme de **•** programmation, graphisme de test, graphisme d'usinage
- **Outils de programmation:** Cycles de perçage et de fraisage, programmation paramétrée, conversion de coordonnées, technique des sous-programmes
- Usinage avec plateau circulaire (option) •
- Tableaux d'outils et de points zéro •
- Possibilité de raccordement d'une manivelle électronique HR et d'un palpeur de pièces TS
- Interfaces de données: Ethernet 100BaseT; V.24/RS-232-C; USB 1.1

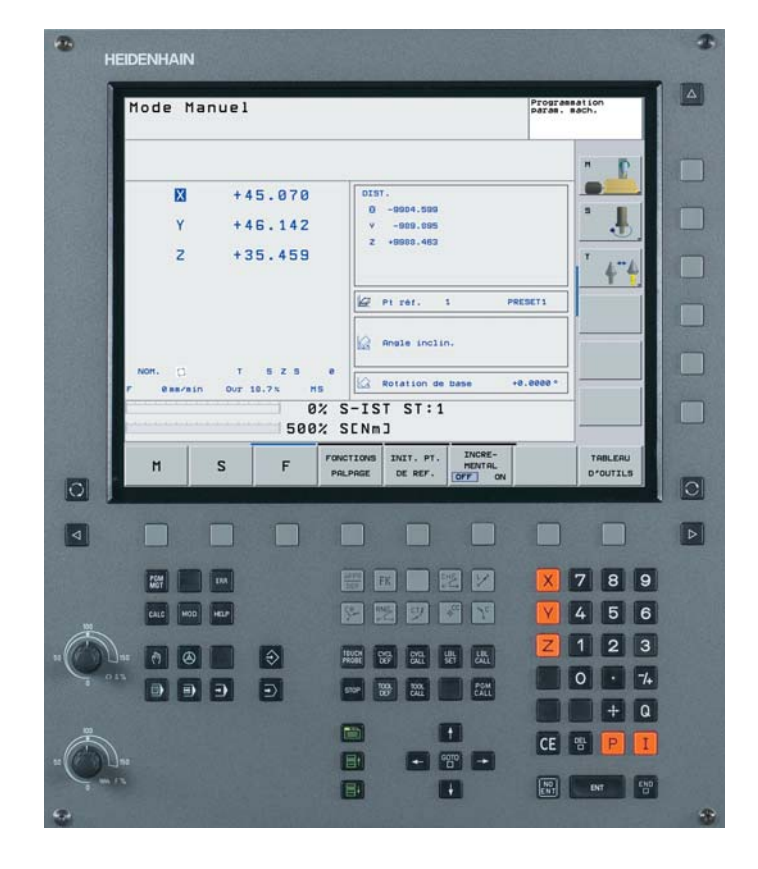

## **HEIDENHAIN**

#### **DR. JOHANNES HEIDENHAIN GmbH** Dr.-Johannes-Heidenhain-Straße 5 **83301 Traunreut, Germany** <sup>**<sup>3</sup>**+49 (8669) 31-0</sup>  $[FAX] +49(8669)5061$ E-Mail: info@heidenhain.de

www.heidenhain.de

#### **Autres informations**

- Catalogue *iTNC 530 Caractéristiques techniques et consignes destinées aux constructeurs de machines*
- Catalogue *MANUALplus 4110 Caractéristiques techniques et consignes destinées aux constructeurs de machines*